# **Rauschgen**

## **Funktion**

Der Rauschgenerator erzeugt sowohl weißes als auch rosa Rauschen in Form einer Rauschspannung im Voltbereich.

## **Optionen und Alternativen**

Über zwei BNC-Anschlüsse können die Rauschspannungen einzeln oder beide gleichzeitig abgenommen werden. Derzeit wird der Rauschgenerator mit zwei 9V-Blockbatterien betrieben, doch der sehr gute Eingangsfilter sollte das Betreiben mit einer externen Spannungsquelle ebenfalls ermöglichen.

## **Performance**

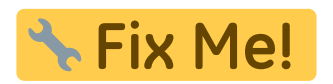

### **Datum**

Beginn des Projekts: Juli 2018

## **Status**

Der Prototyp ist funktionststüchtig und fehlerfrei.

Aufwand für Nachbau: 1-2 Tage um Platinen zu bestücken, testen und ggf. Fehler zu beseitigen.

## **Entwickler**

Hartwig Imsiecke, schneejon@yahoo.de

#### **Anwender**

foeXlab (Dr. R. Scholz)

# **Schaltungsprinzip**

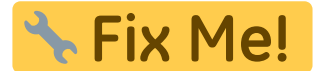

## **Schaltplan**

- Der [Schaltplan](https://elektroniq.iqo.uni-hannover.de/lib/exe/fetch.php?media=eigenbau:rauschgen:start:start_schematic.pdf) im PDF-Format
- Die Source des Schaltplans ist auf der [Download-Seite des Wiki](https://elektroniq.iqo.uni-hannover.de/doku.php?id=eigenbau:rauschgen:src:sourcen#start) abgelegt.

## **Layout**

Abmessungen der Leiterplatte:

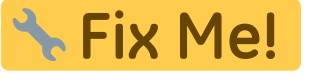

- Versorgung: Derzeit zwei 9V-Blockbatterien / Upgrade auf externe Spannungsquelle möglich
- Eingang: keinen
- Ausgang: zwei BNC-Anschlüsse
- Anzeigen: keine
- Der Bestückungsdruck: start layout.pdf
- Die Bestückungsliste: [start\\_bom.pdf,](https://elektroniq.iqo.uni-hannover.de/lib/exe/fetch.php?media=eigenbau:rauschgen:start:start_bom.pdf) [start\\_bom.xls](https://elektroniq.iqo.uni-hannover.de/lib/exe/fetch.php?media=eigenbau:rauschgen:start:start_bom.xls)
- Die [gezippten Gerberdaten](https://elektroniq.iqo.uni-hannover.de/lib/exe/fetch.php?media=eigenbau:rauschgen:start:fixme.zip) für die Bestellung der Platine
- Die Source des Layouts im pcb-Format liegt auf der [Download-Seite des Wiki.](https://elektroniq.iqo.uni-hannover.de/doku.php?id=eigenbau:rauschgen:src:sourcen#start)

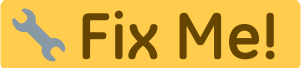

## **Gehäuse**

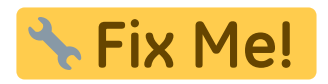

#### **Test**

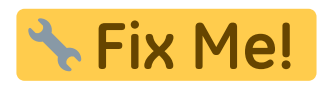

#### **Bedienung**

Sobald die Batterien angeklemmt werden, gibt der Rauschgenerator auf die Ausgänge die jeweiligen Rauschspannungen.

## **Bilder**

https://elektroniq.iqo.uni-hannover.de/ Printed on 2024/04/26 06:54

## **Kalkulation**

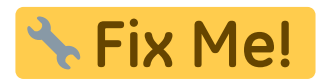

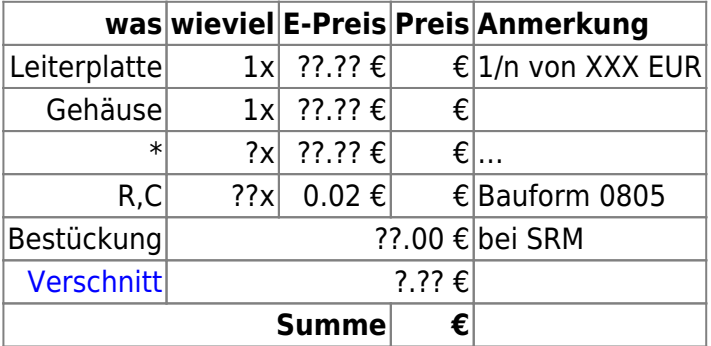

# **Meckerliste**

Was für die nächste Version zu tun ist: (

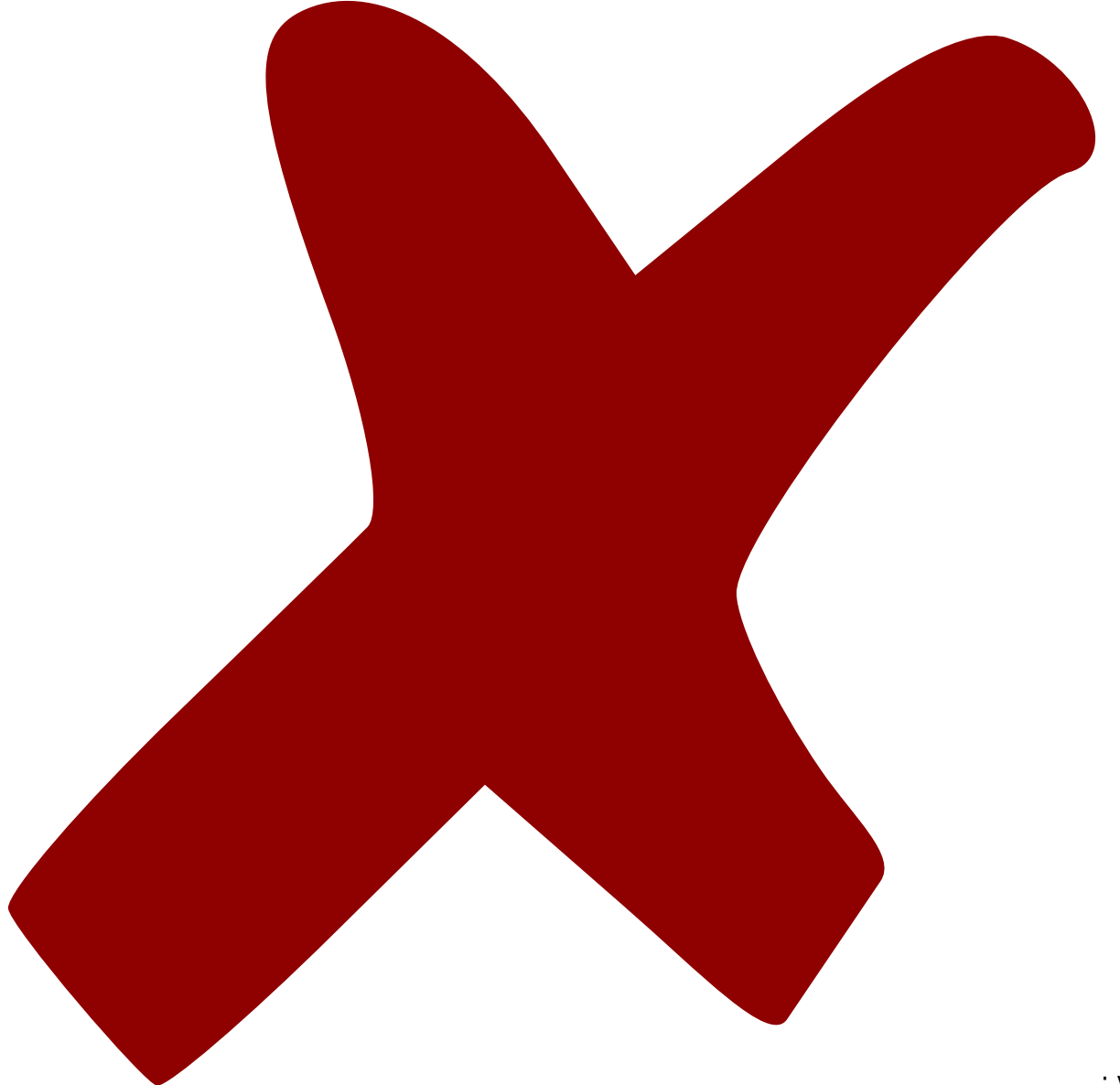

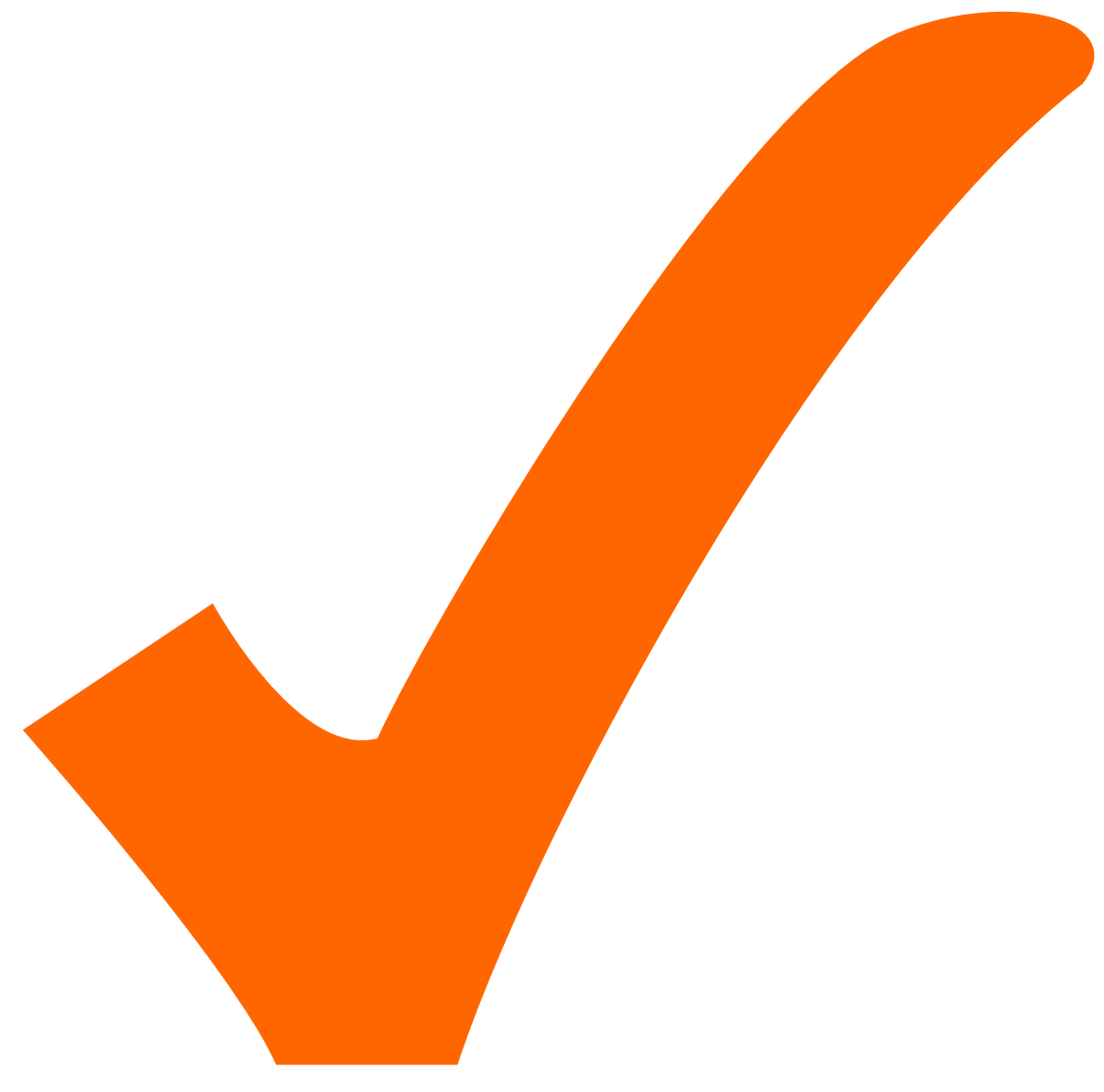

: in Arbeit,

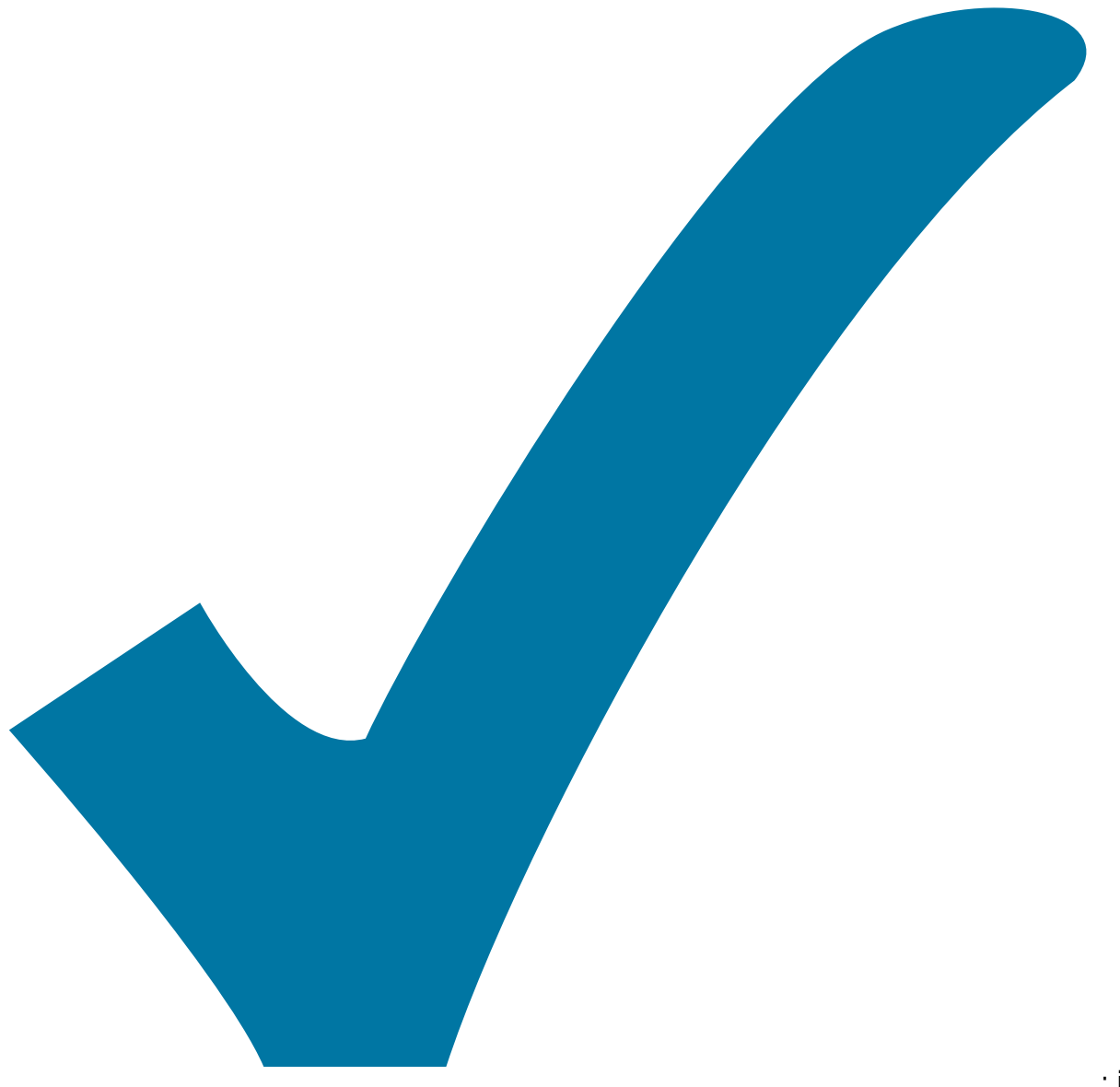

Schaltplan, aber noch nicht im Layout,

: im

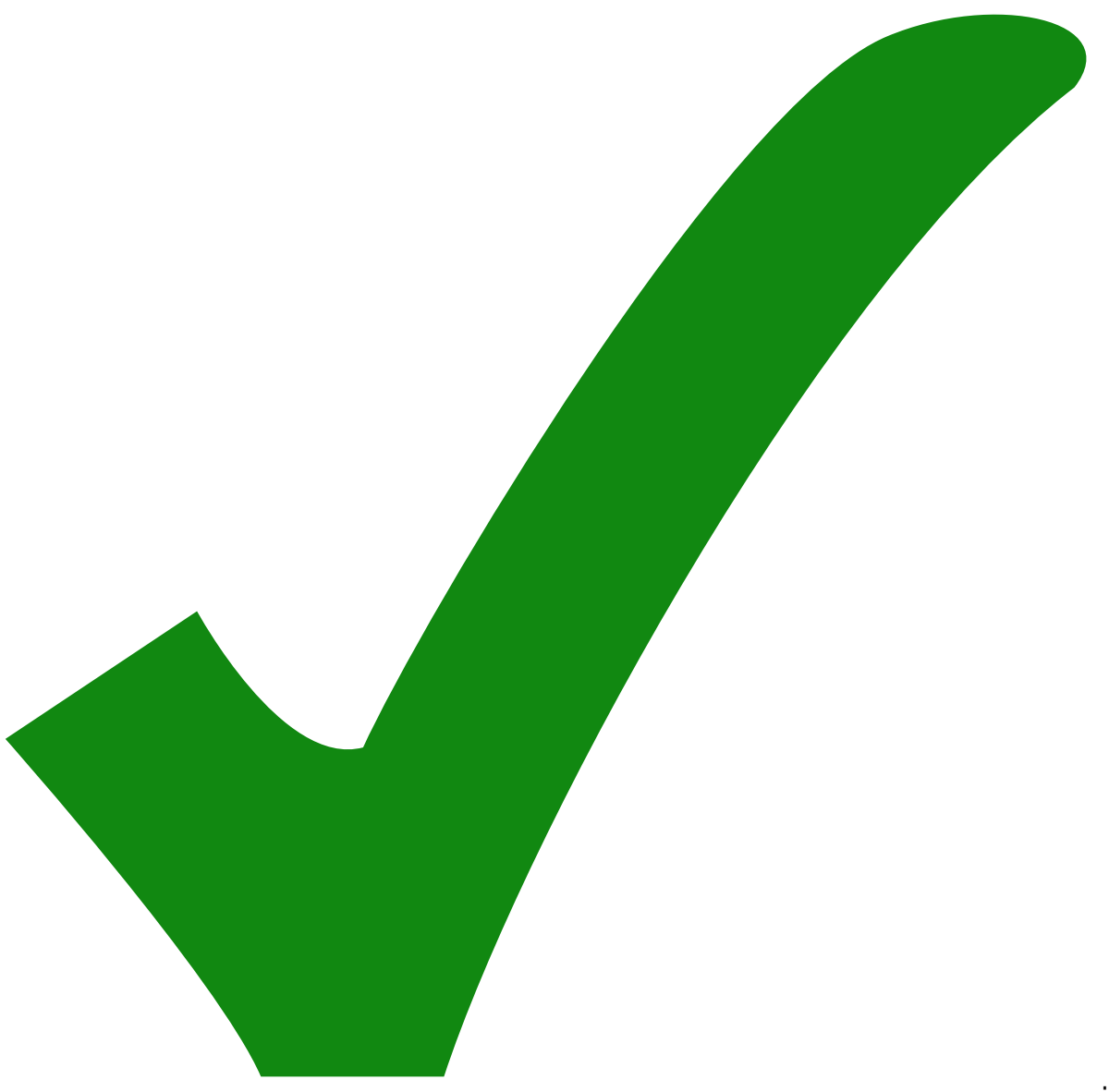

: erledigt)

JAE Anschluss falsch gepolt, da rot auf Minus und schwarz auf plus

From: <https://elektroniq.iqo.uni-hannover.de/>- **ElektronIQ**

Permanent link: **<https://elektroniq.iqo.uni-hannover.de/doku.php?id=eigenbau:rauschgen:start&rev=1540118773>**

Last update: **2018/10/21 10:46**

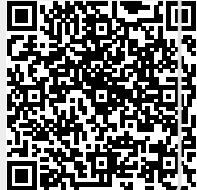